**AutoCAD Crack Product Key Full Download X64 (April-2022)**

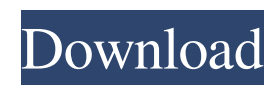

## **AutoCAD Crack+ With Serial Key**

AutoCAD Serial Key is used in a variety of industries, including architecture, construction, engineering, graphics, manufacturing, mining, and various trades. In 2018, AutoCAD was the software of choice for \$7 billion in construction projects.[1] In 2016, over 26 million AutoCAD licenses were sold.[2] The main application in AutoCAD is the CAD drawing. The application has been ported to numerous platforms, including the macOS, Microsoft Windows (XP and later), OS X (10.3 and later), Linux, iOS, Android, and more, in addition to Microsoft's Windows RT and Windows Phone 8. AutoCAD can also be run in either a web browser or as an app for mobile devices. Contents show] History AutoCAD was originally created at the RandD Institute for Computer Graphics and Spatial Data Systems (RICGSSDS) by Kevin P. Smith, an electrical engineer from Santa Clara, California, and Richard Grossman, an architect from Sunnyvale, California. RandD Institute for Computer Graphics and Spatial Data Systems (RICGSSDS) was initially created by a group of computer graphics researchers from the University of California at Berkeley, the University of California at San Francisco (UCSF), and the National Center for Supercomputing Applications (NCSA). RandD Institute researchers Smith and Grossman were brought in to help produce the new CAD program, and after consultation with Smith, Grossman named the new product Autodesk in reference to its creators' names. The first iteration of AutoCAD went into beta testing in May 1982. Due to the nascent state of CAD, the drawing features available in early AutoCAD were very primitive, consisting of lines and simple 3D objects. The early AutoCAD ran on a MicroVAX I at UCSF, and offered very limited graphics and only basic engineering functions. A small graphics package was produced and sold as The Graphics Workstation. AutoCAD 2 In early 1982, RICGSSDS was awarded a contract from the U.S. Army for the Advanced Civil Engineer Support System (ACESS) project. ACESS was a complex design and analysis application intended to be used for the design of military buildings. The first prototype was a complete rewrite of the original AutoCAD, and was called AutoCAD 2. The new program was an improvement over AutoCAD, but had many usability issues. However, the underlying architecture and functionality were very

#### **AutoCAD Crack+ For PC**

A detailed manual of the APIs is available as part of the AutoCAD User's Manuals section. The syntax guide for various APIs can be found in the.NET API section of the AutoCAD help. ObjectARX is an Autodesk add-on technology created by Autodesk specifically to enhance the functionality of AutoCAD Architecture. It provides features for geo-spatial analysis, 3D rendering, and routing. AutoCAD Assembly provides developers and end-users the ability to create their own programming languages. This is to make programmers have full control over the applications they develop and customize as they choose. Autodesk Assembly lets users extend the functionality of AutoCAD in the areas of customization, model aggregation, and graphical programming. Assembly also provides a Framework for extending the functionality of AutoCAD. AutoCAD is accessible via Windows PowerShell. AutoLISP is a scripting language for AutoCAD. It supports a large number of AutoCAD commands, a set of standard functions, and a unique object-oriented programming language that supports the structure and implementation of many objects, classes, and methods. AutoCAD Building Blocks for Customization and Programmable Workflows was introduced in 2011. It is a collection of source files created by Autodesk for customizing functionality in AutoCAD, in a way that is similar to programming in the popular scripting language, Python. Building Blocks is created to give developers access to the information and functionality of a file as they want it. Building Blocks' functions are organized into "blocks" which are essentially applications that call and return information from the program. History AutoCAD went through a period of rapid expansion in the mid-1990s. The company was run by Erik Borneman, with Alan Mendelsohn and Ted Bates as the co-founders. They developed the software using the command-line, the PostScript, and the C++ interfaces. The AutoLISP and Visual LISP interfaces were introduced in the mid-1990s. Both of these languages have their own interpreters. AutoLISP is the high-level programming language for CAD (e.g. AutoCAD, AutoCAD LT) while Visual LISP is the low-level programming language for CAD (e.g. AutoCAD R14). AutoLISP was written by Stuart Kent and is the basis for the Company's Visual LISP. a1d647c40b

## **AutoCAD Keygen Full Version Download [Mac/Win]**

Go to the program menu -> registration and activation -> registration and activate Go to the program menu -> Launch -> Launch Go to the program menu -> Plug-ins and Extensions -> Activate Steps to download Autodesk Autocad 2016 from the web: Click on the button to download the Autocad 2016 file Follow the instructions on the screen Steps to download Autodesk Autocad 2017 from the web: Click on the button to download the Autocad 2017 file Follow the instructions on the screen Steps to download Autodesk Autocad 2018 from the web: Click on the button to download the Autocad 2018 file Follow the instructions on the screen Steps to download Autodesk Autocad 2019 from the web: Click on the button to download the Autocad 2019 file Follow the instructions on the screen Steps to download Autodesk Autocad 2016 for Mac from the web: Click on the button to download the Autocad 2016 for Mac file Follow the instructions on the screen Steps to download Autodesk Autocad 2017 for Mac from the web: Click on the button to download the Autocad 2017 for Mac file Follow the instructions on the screen Steps to download Autodesk Autocad 2018 for Mac from the web: Click on the button to download the Autocad 2018 for Mac file Follow the instructions on the screen Steps to download Autodesk Autocad 2019 for Mac from the web: Click on the button to download the Autocad 2019 for Mac file Follow the instructions on the screen Steps to download Autodesk Autocad 2016 for iOS from the web: Click on the button to download the Autocad 2016 for iOS file Follow the instructions on the screen Steps to download Autodesk Autocad 2017 for iOS from the web: Click on the button to download the Autocad 2017 for iOS file Follow the instructions on the screen Steps to download Autodesk Autocad 2018 for iOS from the web: Click on the button to download the Autocad 2018 for iOS file Follow the instructions on the screen Steps to download Autodesk Autocad 2019 for iOS from the web: Click on the button to download the Autocad 2019 for iOS file Follow the instructions on the

### **What's New in the?**

Consolidate Layers: Simplify and organize your drawings using Consolidate Layers. (video: 1:30 min.) A New User Interface: Lighten up and get more done with a new intuitive user interface. (video: 1:00 min.) Data Merge: Create data-driven drawings with visual tools that analyze the structure of your data and create relationships that will make your drawings accurate, expressive and more streamlined. (video: 1:45 min.) Hidden Features: Hiding and showing commands in the ribbon. (video: 1:25 min.) For a complete list of the new features, download AutoCAD 2023 here. What's new in this release Overall Product Changes AutoCAD We've reorganized your Options menu and let you customize and adjust a number of settings when you open the drawing. To get to your settings, go to the Help menu and select "Options". You'll see a pane of tabs on the left with the categories that correspond to each tab. Click on any of the tab names to see the options available for that category. The symbols in the Options pane that are grayed out (don't have options available for that category) provide a quick way to see a list of all the defaults that will appear for that category. New Product Changes Drawing Display & Printing Layer Display Options Import Marks Bevel & Embed Options Bevel Control Options Auto Refill Opens When You Start a Drawing AutoCAD's new start up screen provides the option to set it to auto-refill when you start a drawing, which will save time when you start many drawings at once. In the past, if you started to create a drawing, you had to go into Preferences, select File, and select "Auto refill drawing". Now you don't have to go into Preferences, select File and select Auto refill drawing. How to turn on Auto refill drawing Right click on the "AutoCAD Start" icon on the ribbon in the drawing canvas. Select "Preferences". Select "File". Select "Auto refill drawing". On the "Auto

# **System Requirements:**

For the best possible experience, we recommend a monitor with a minimum of 1024x768 resolution. At the bare minimum, we recommend a PC with a Core i3 processor and an NVIDIA® GeForce® 8400 GS or higher graphics card for solid 2D performance. We also recommend a PC with at least 4 GB of RAM. We do not recommend support of old graphics cards (pre-NVIDIA® GeForce® GTX 400 series). Console Version: For consoles, please consult the console minimum system requirements Description: All the battle